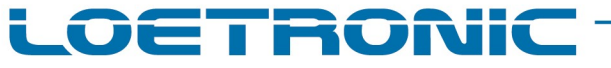

Fallguy VIDEOPLAYER – Rev.A – Datasheet – English – Page 1 / 3 Fallguy-VIDEOPLAYER-RevA-Datasheet-E-20200709.PDF

# Fallguy VIDEOPLAYER

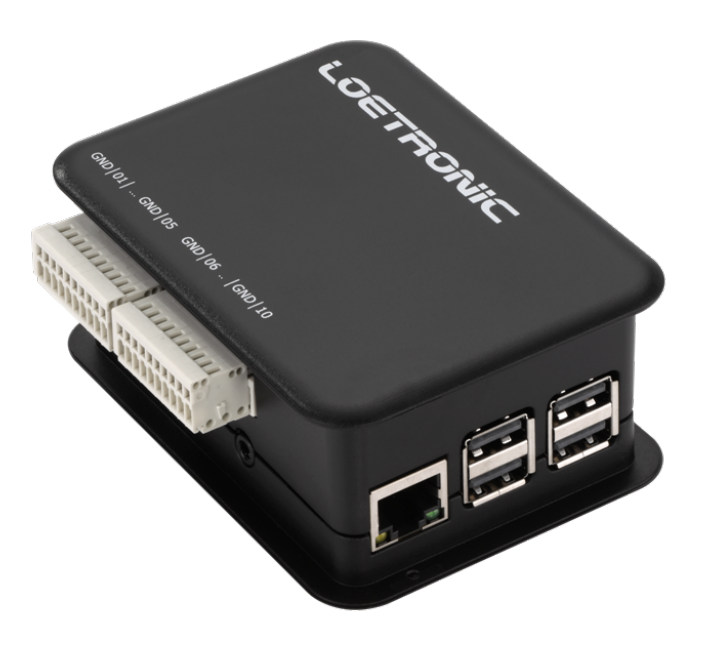

Hardware Version Rev.A 04/2016 Software Version V1.08 Revised Version – July 2020

Copyright 2004 – 2020, LOETRONIC ® All rights reserved www.loetronic.com info@loetronic.com

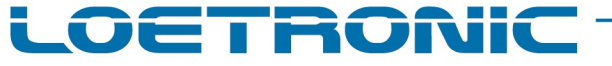

### Fallguy VIDEOPLAYER – Rev.A – Datasheet – English – Page 2 / 3

Fallguy-VIDEOPLAYER-RevA-Datasheet-E-20200709.PDF

#### **Overview**

The Fallguy VIDEOPLAYER (LOETRONIC Article No.0168) can play up to 100 video and/or image files (\*mp4, \*.avi, \*.jpg, \*.png) from an inserted USB stick via HDMI on a connected monitor. It has to be supplied with DC power (2,4A @ 5,1V) by micro USB. Up to 10 buttons, switches or relays can be connected via clamping bushes to start directly specific video or image files. By using the 3,5mm stereo phone jack an external amplifier or headphones can be connected.

The audio output is both on the stereo phone jack AND on HDMI.

Via the LAN interface the user can update the content of the USB stick using a FTP program. The settings for the FTP program are: Server: IP number of the Videoplayer User name: loetronic Password: nasenbaer

The Videoplayer gets it IP number dynamically via DHCP or using a network.txt on the USB stick.

The network.txt should look like this: [network] ip= 192.168.0.100 netmask=255.255.255.0 gateway=192.168.0.1

After changing the network.txt via LAN the Videoplayer has to be switched off and on again.

# Technical data

- 4x USB-A sockets
- 1x LAN socket
- 1x HDMI (Video + Audio, resolution up to Full HD 1920x1080)
- 1x 3,5mm phone jack (Stereo analog audio)
- 2x10 clamping bushes (The inputs have to be bridged with ground as pairs and are opto decoupled)

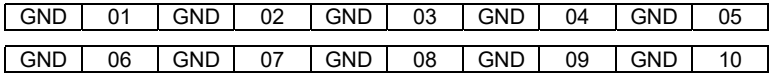

- Power supply: Micro USB socket, 5,1V DC
- Current consumption: max. 2,4A at 5,1V DC, depends on software, application and video files
- Dimensions: 100x80x43mm (Length x Width x Heigth)
- Playable video files: \*.mp4, \*.avi (XviD, H.264/MPEG-4 AVC, MPEG4 FFmpeg)
- Playable image files: \*.jpg, \*.png

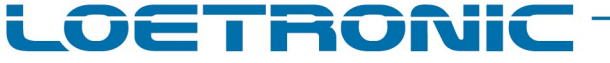

#### Fallguy VIDEOPLAYER – Rev.A – Datasheet – English – Page 3 / 3

Fallguy-VIDEOPLAYER-RevA-Datasheet-E-20200709.PDF

## Operation software V1.08

The operation software lies on a micro SD card, which is build into the device. This SD card should not be changed by the user! The following functions and features are possible in V1.06. More possibilities and functions can be implemented anytime by LOETRONIC.

The USB stick must be formatted in FAT32. Up to 100 video and/or image files (\*.mp4, \*.avi, \*.jpg, \*.png) can be used on the USB stick. There are no restrictions regarding the file name. All files are sorted by the Videoplayer alphanumerically.

After powering the device up or in StandBy, the Videoplayer shows the LOETRONIC start screen or a logo.jpg from the USB stick. The OS version number, all video files from the USB stick and all configuration, which differs from default, are displayed constantly on the LOETRONIC start screen or for some seconds only after start on the logo.jpg.

Using a config.txt on the USB stick different functions can be set up. The settings inside the config.txt can be made with every editor and look like this:

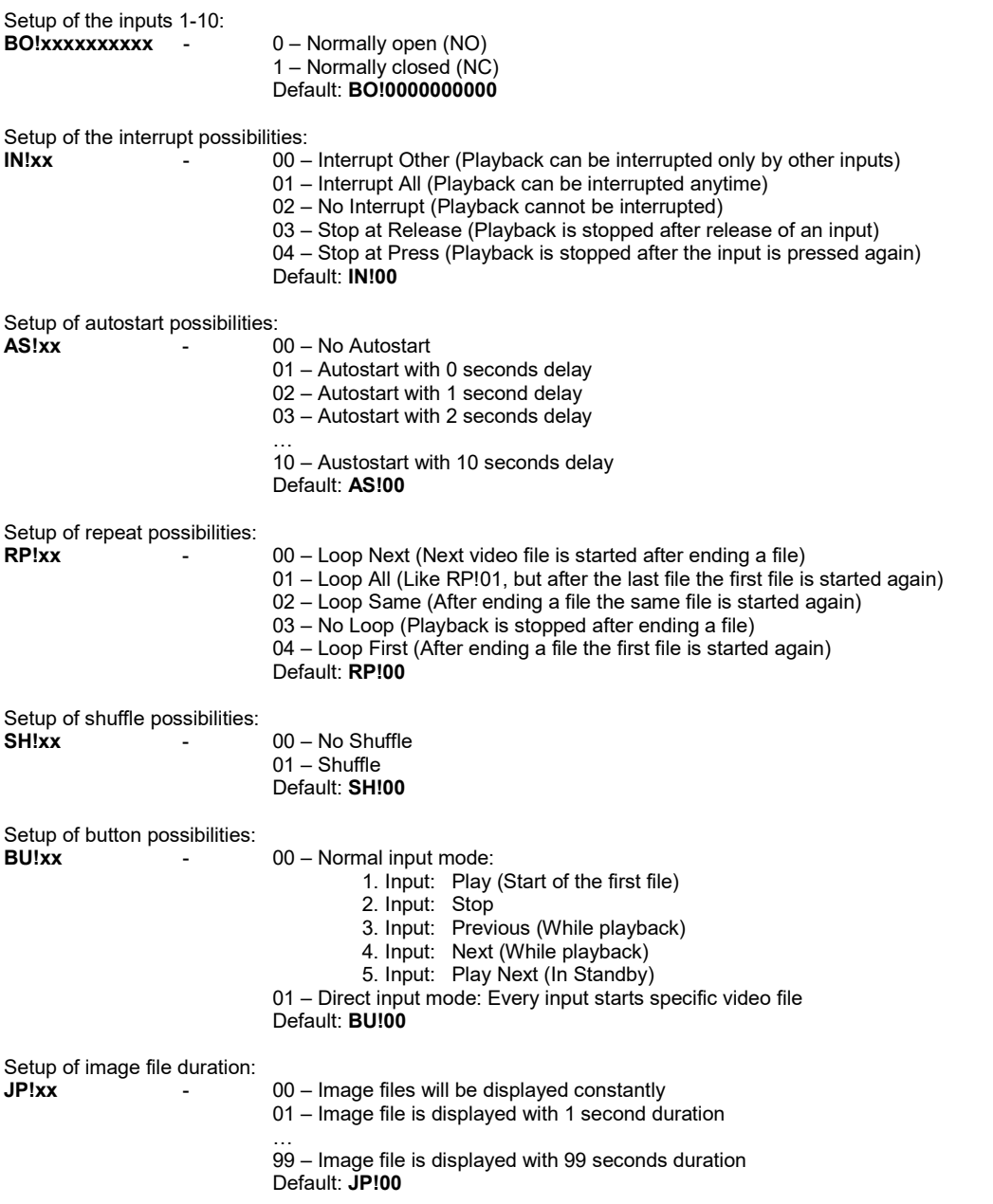